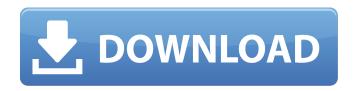

AutoCAD Crack+ For PC [Latest]

1.3 Architecture The AutoCAD architecture is a low-level graphic-processing system. AutoCAD's drawing engine and the menu system run on a standalone multitasking system (that is, on the display device). This architecture allows AutoCAD to separate the display system from the graphic pipeline. This means that the CAD application runs on a different computer from the graphics device, i.e., a printer or screen. 1.3.1 Drawing Engine An AutoCAD drawing engine (that is, a drawing document) is an image-rendering system that accepts a high-level description of objects in a drawing and modifies that description into a more precise form. In other words, an AutoCAD drawing engine is a raster image-processing system. AutoCAD draws by interpreting and modifying its drawing engine drawing document. 1.3.2 Menu System The AutoCAD menu system contains a set of standard commands that control the movement, viewing, and editing of a drawing. AutoCAD's menu system is a command-driven system, in which users select commands from a menu to perform the desired operation. Commands can be entered, deleted, or removed from the menu system at any time. The commands are also available in a drop-down menu as a convenience. 1.3.3 Graphical Interface An AutoCAD drawing is rendered into a physical drawing on the screen, known as the page. The page displays only the portions of the drawing that are relevant at the moment. The user is always working on a page and can move and zoom the page at any time. You can change the magnification of the display to display parts of the drawing at different scales. 1.4 Development AutoCAD was first released in December 1982 as a desktop app running on microcomputers with internal graphics controllers. AutoCAD was a single-user app, and an application programming interface (API) was not available until the early 1990s. AutoCAD was released for mainframe computers, minicomputers, and PCs. A version running on the Hewlett-Packard 4000 minicomputer was the first commercially available application to use the hardware-accelerated HP Truevision 4000 graphic display. Autodesk offered a version for the RCA Image Computer, a custom-designed RCA 640K with a graphics controller

## AutoCAD Crack Activator Free Download [Win/Mac] Latest

The Dialog API enables creating dialog boxes, similar to the dialog boxes used by Microsoft Office, such as the Open, Save, Save As, Print, File, Print Preview, and Close dialogs. The DWS API enables you to write dialogs that run inside the Cracked AutoCAD With Keygen application. VectorWorks is an object-oriented application based on the Delphi programming language. An extension of this product is Autodesk Revit which uses the same language. Integrated Development Environment The AutoCAD integrated development environment was originally named "Autodesk Inc. Technology Development Environment". Autodesk Technology Development Environment (TD) was released as a plugin for AutoCAD in 1989, and it was an autocad, using the nLISP dialect of LISP. In 1990, Autodesk Technology Development Environment (TD) was renamed Autodesk Inc. Technology Development Environment and released as an independent product. It was based on the Delphi programming language. The Software became available for Windows and Mac. From 2002 to 2006, Autodesk Inc. Technology Development Environment was based on Delphi and the operating system Windows 2000. After the release of AutoCAD 2004 the company changed the name to Autodesk® Inc. Technology Development Environment. In 2006, Autodesk Technology Development Environment changed its name to AutoCAD Technology Development Environment. It was then based on the application layer of AutoCAD. In 2009, the name was changed to AutoCAD Technology Development Environment Delphi Edition. In 2013, the name was changed to AutoCAD Technology Development Environment for Unity. In 2017, the name was changed to Autodesk® Inc. Technology Development Environment for Unity. In 2019, the name was changed to Autodesk® Inc. Technology Development Environment. The name has been an important part of the AutoCAD product since its inception. The term "Technology Development Environment" has been used to describe an Autodesk product since it was first released, but a name change was not implemented in the Autodesk Product Lifecycle Management (PLM) suite at the time. AutoCAD LT AutoCAD LT is a less expensive version of AutoCAD and is used for creating and editing architectural and engineering drawings. It is available for Windows, Mac OS X, and Linux. It is produced by Shenzhen Erafence Technology Co., Ltd and has become the ca3bfb1094

#### AutoCAD

Step 1: Install Autodesk AutoCAD Go to the Autodesk Autocad download page and download the latest version. Unzip it and run the file in the unpacked folder. You will be prompted to register and activate, do it. If you have a serial key for Autodesk Autocad from an old license, you will get an installation dialog that asks you for the serial key. Enter the serial key and press enter. If you are a new user and do not have an Autodesk Autocad serial key, just select the option "install Autocad for free" (choose the first option). Once the registration and activation is done, you should see a new Autodesk Autocad program window in your task bar. Close it. Step 2: Activate AutoCAD The second step is to activate the Autocad program. You will be prompted to enter your license key. Make sure you remember it and enter it correctly. Otherwise, you won't be able to activate the program and use it. Now you should see the screen with the following options Choose the option "Activate" and press the button "OK". Step 3: Configure Autocad Now you will be prompted to enter your credentials. You need to enter your credentials for the autodesk server. Make sure you have selected the correct authentication type. For example, if you have a Windows logon, you should choose the "Windows Authentication" option. If you have a proxy, you should choose the "Proxy Authentication" option. You also need to enter your credentials for the autocad desktop application. You will be prompted to enter the autocad program path. You can choose the default program path or you can change the path for Autocad. Once you have entered the username and password for the autocad desktop, the program will launch. Step 4: Launch Autocad Once you launch Autocad for the first time, you will be prompted to create an Autocad new project. You can enter the desired project type. To keep the tutorials simple, I will show how to create a project using the 2D drawing view. Choose a drawing for the project, press the enter button to create a new project. You will now be able to see a list of all the drawings on your computer. If you

#### What's New in the AutoCAD?

Add, edit, and change design-specific properties such as accuracy, thickness, and curve profile. Use AutoCAD to quickly create parameters, and insert them as objects into your drawings. (video: 1:13 min.) Edit and animate objects as well as animate the display of properties. Turn AutoCAD into a live, connected toolkit, so that anyone on your team can communicate instantly. (video: 1:09 min.) Quickly create and manage parametric properties such as solids, surfaces, and curves. Create and apply materials, and maintain them over time. (video: 1:02 min.) Easily locate parametric properties with the Parms Pad and Edit Pad. (video: 1:03 min.) Use the Template Manager and Matrix Manager to add reusable parts, and create your own templates, much as you would with a drawing template. (video: 1:20 min.) Resizable dialogs: See what happens when you choose Resizable dialogs while working on a project. Just open the dialog, and the drawing appears, resized. This makes it easier to display your model on your monitor. (video: 1:24 min.) Add a resize icon to the status bar, or resize a dialog yourself with a double-click. Open new or existing dialogs with a click of the mouse, resize them as desired, and place them on the drawing canvas. (video: 1:13 min.) Automatically resize drawings to fit a particular aspect ratio, maintain their aspect ratio, or use any of the other available options. (video: 1:16 min.) If you have more than one monitor and a large screen, you can view two or more drawings at once, or use a secondary monitor for viewing details. (video: 1:15 min.) Share drawings with a second user in a new workspace. Open a new workspace, and share drawings with an existing workspace. (video: 1:16 min.) Edit drawings, arrange your team on the drawing canvas, save them, and send them to collaborators. You can view the file history, and see all the changes that have been made to a file over time. (video: 1:21 min.) Improved interactivity: Add a helper tool to generate a path directly from the Tool palette. You can use the helper tool to draw arc paths

### **System Requirements:**

Supported OS: Windows 10, 8.1, 8 Processor: Intel(R) Core(TM) i3-7350K CPU @ 3.50GHz or AMD equivalent Memory: 4GB Graphics: Intel(R) HD Graphics 4600 or equivalent Hard Drive: 4GB available space Sound: DirectX compatible sound card, speakers Recommended: DirectX 11 Windows 10: 4 GB RAM 64-bit OS Windows 8:

# Related links:

https://www.voyavel.it/autocad-2022-24-1-crack-mac-win/

http://p2p-tv.com/?p=22723 https://aalcovid19.org/autocad-24-2-crack-free-for-windows-latest/ http://www.dblxxposure.com/wp-content/uploads/2022/07/AutoCAD 3264bit.pdf https://taranii-dobrogeni.ro/wp-content/uploads/2022/07/AutoCAD-8.pdf https://bizzclassified.us/advert/autocad-crack-download-2022/ https://www.rumahpro.id/wp-content/uploads/2022/07/AutoCAD\_For\_Windows.pdf https://wilsonvillecommunitysharing.org/autocad-24-0-mac-win-2022/ https://turn-key.consulting/2022/07/24/autocad-free-download-x64-latest/ http://applebe.ru/?p=62181 https://rerummea.com/wp-content/uploads/2022/07/AutoCAD\_Free\_WinMac.pdf https://weekvanhetnederlands.org/wp-content/uploads/2022/07/AutoCAD-57.pdf http://infoimmosn.com/?p=27281 https://eqsport.biz/autocad-crack-free-april-2022/ http://rastadream.com/?p=44507 https://www.rentbd.net/autocad-24-2-crack-product-key-full-pc-windows/ http://itkursove.bg/wp-content/uploads/2022/07/AutoCAD\_Crack\_Free\_Download\_X64\_Latest.pdf https://en-media.tv/advert/autocad-crack-full-version-2022-new/ https://xn--gr-eka.at/wp-content/uploads/2022/07/AutoCAD\_Crack\_Free\_Registration\_Code\_3264bit.pdf https://jobdahanday.com/wp-content/uploads/2022/07/AutoCAD-56.pdf